## **DAFTAR ISI**

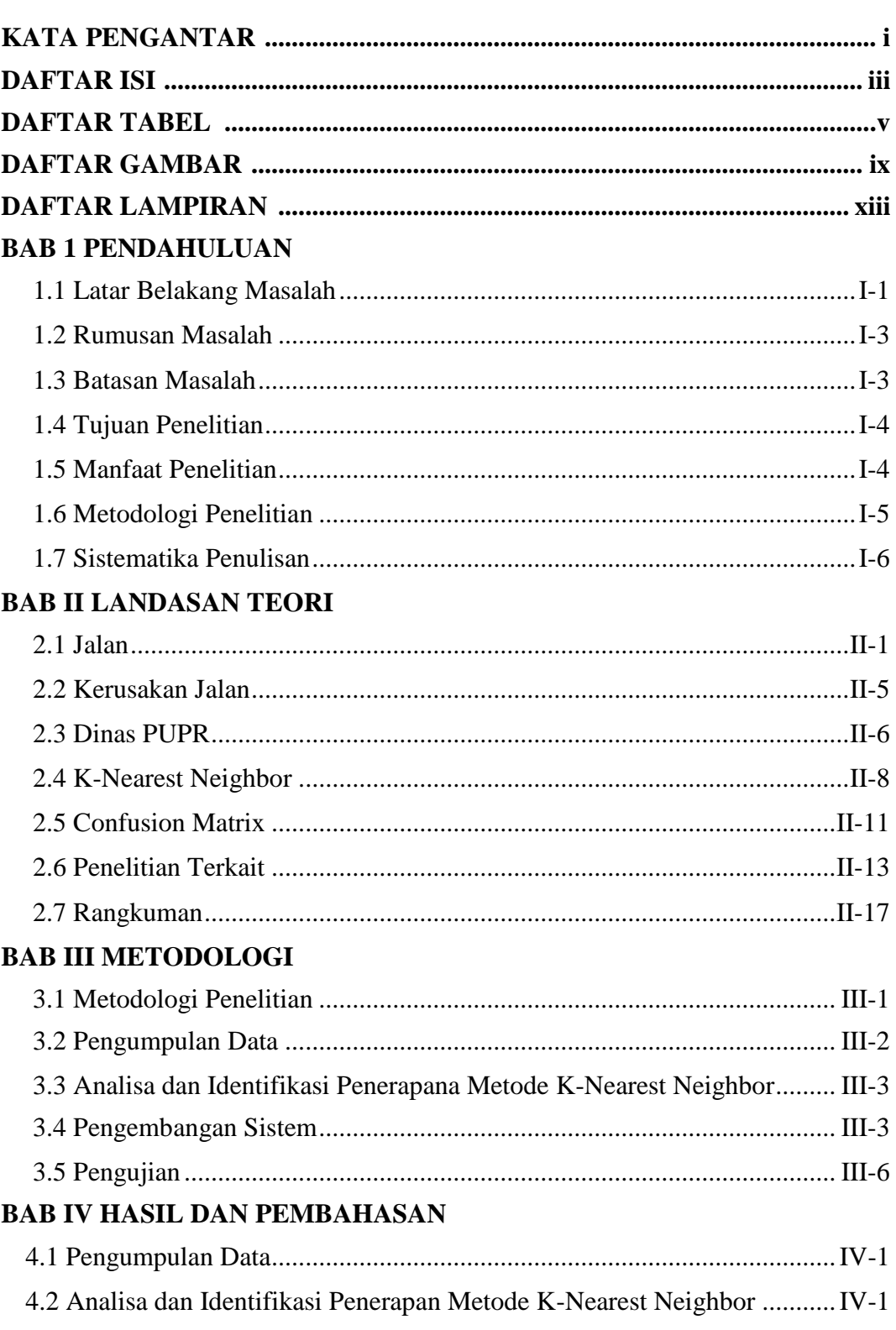

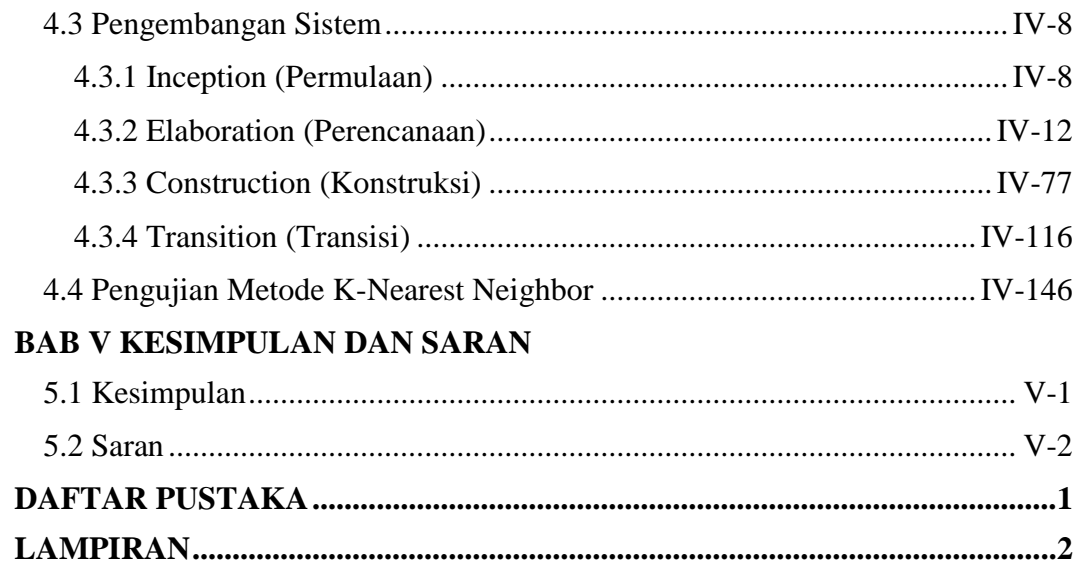

## **DAFTAR TABEL**

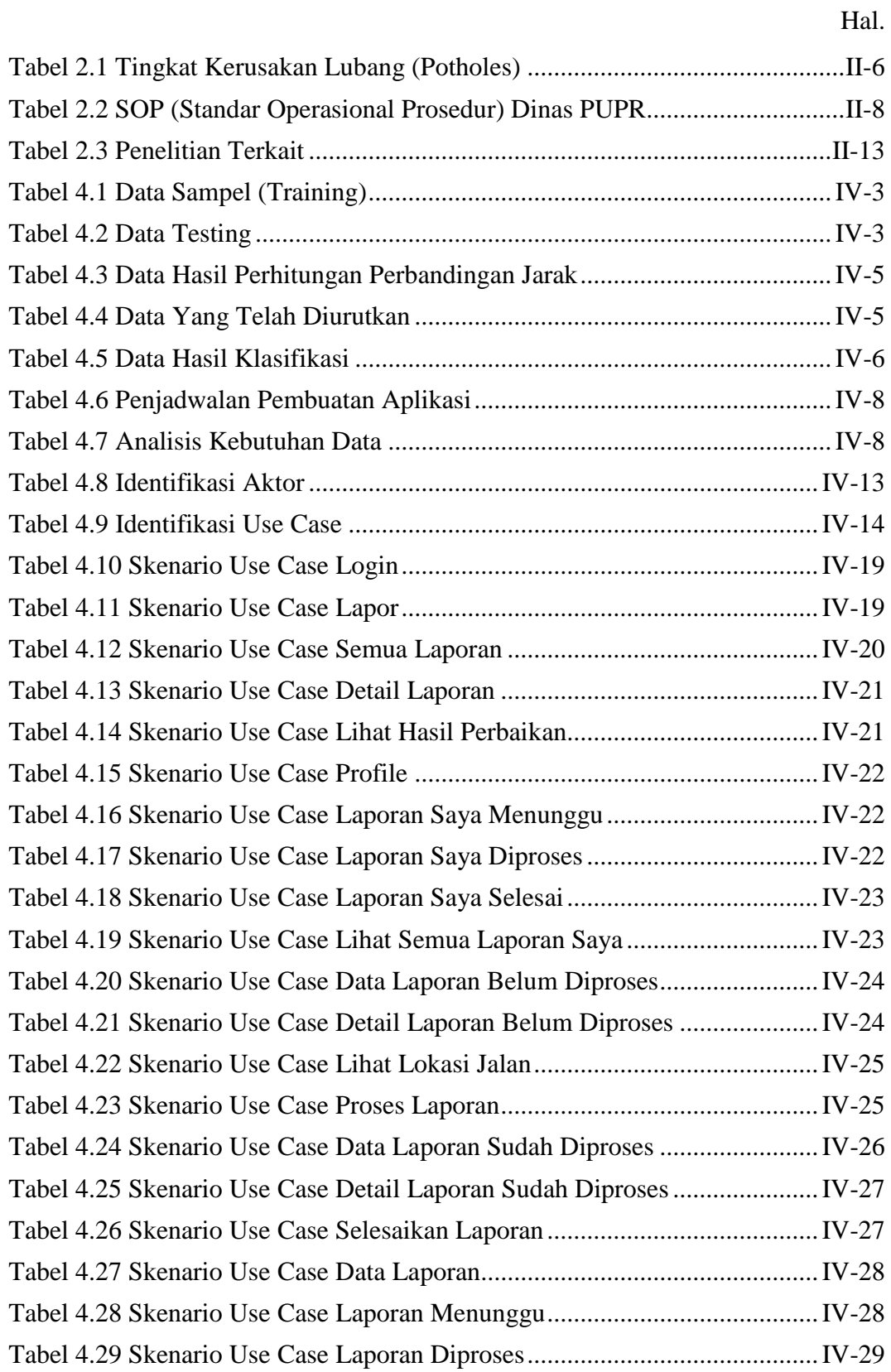

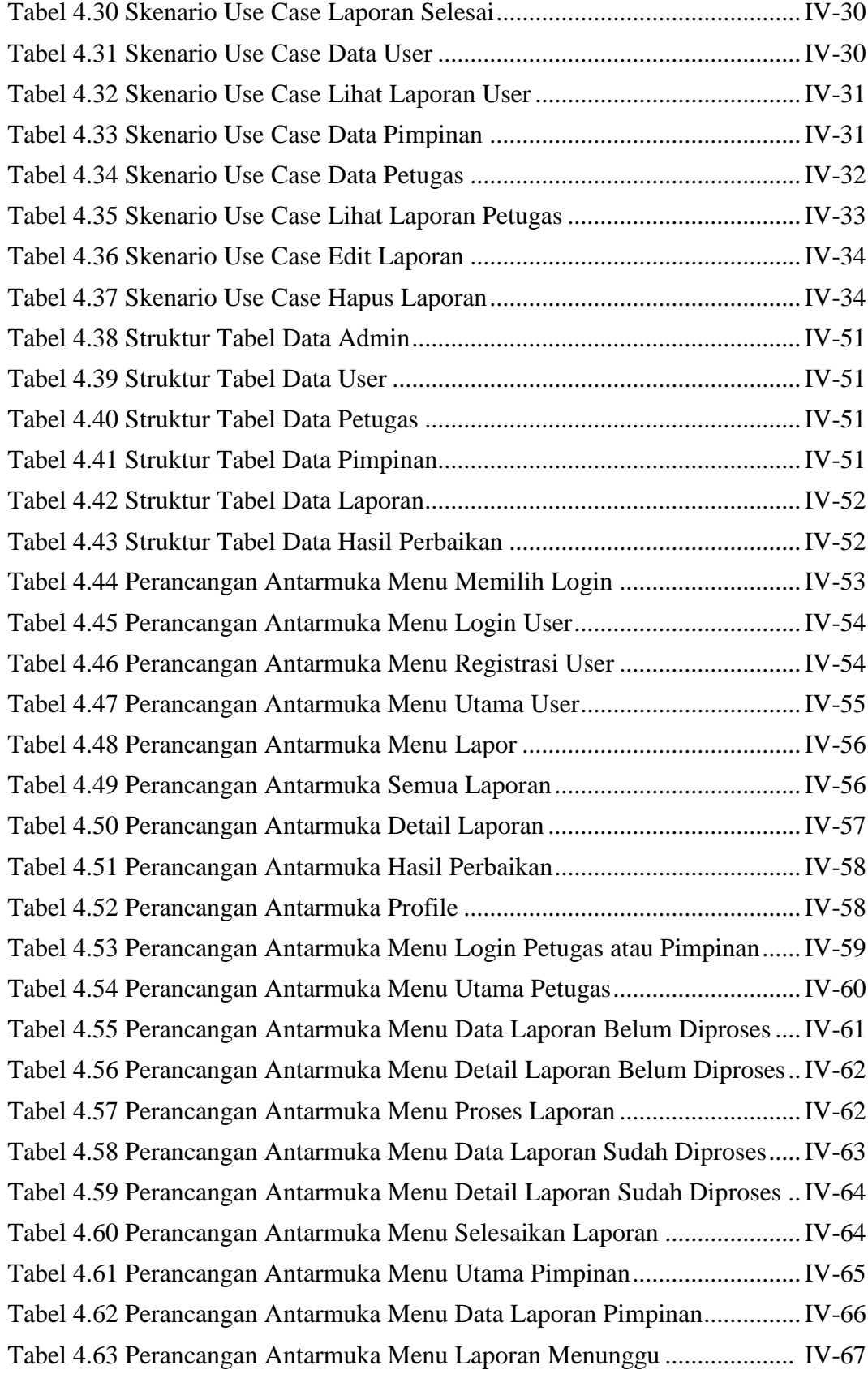

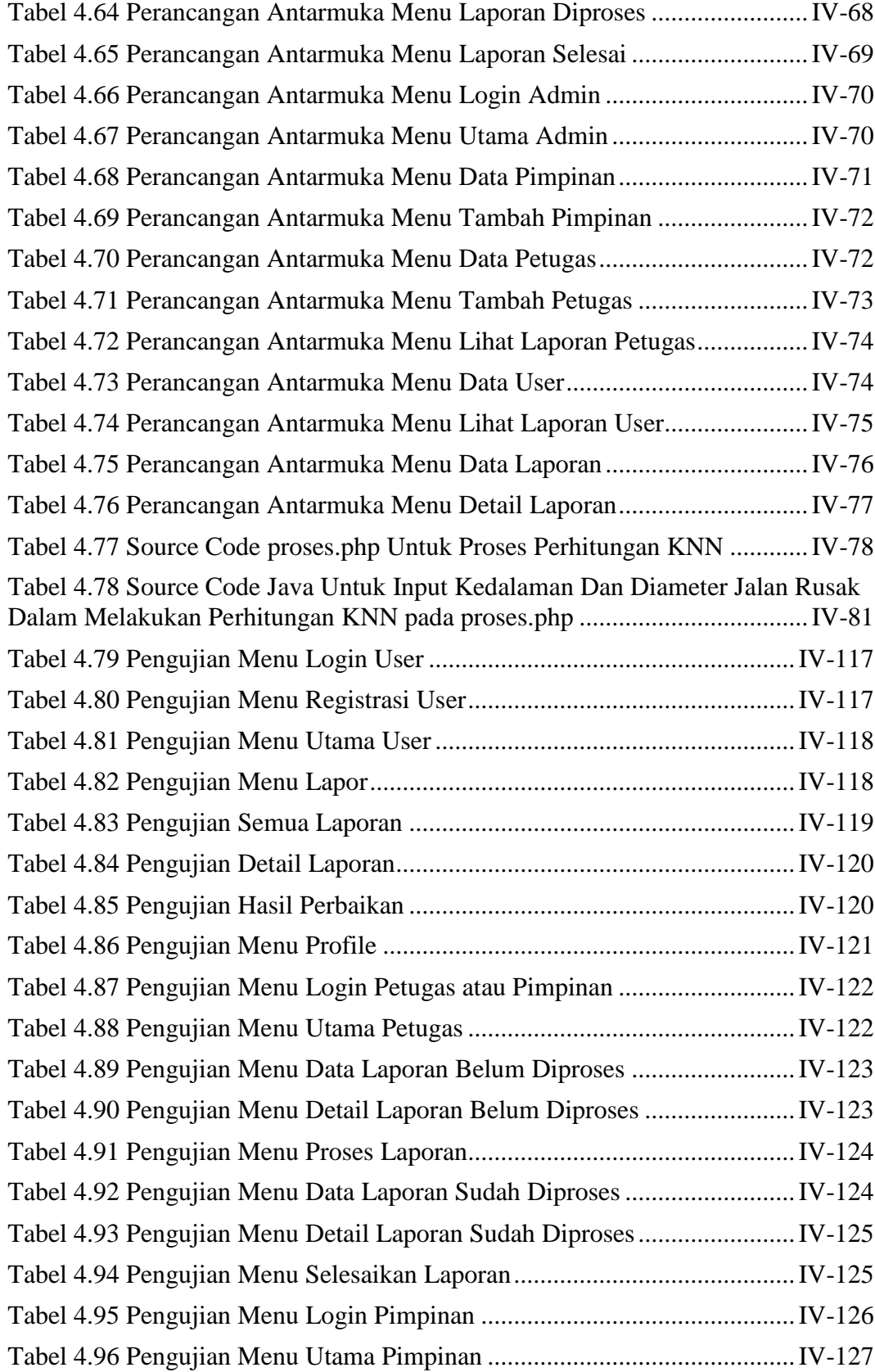

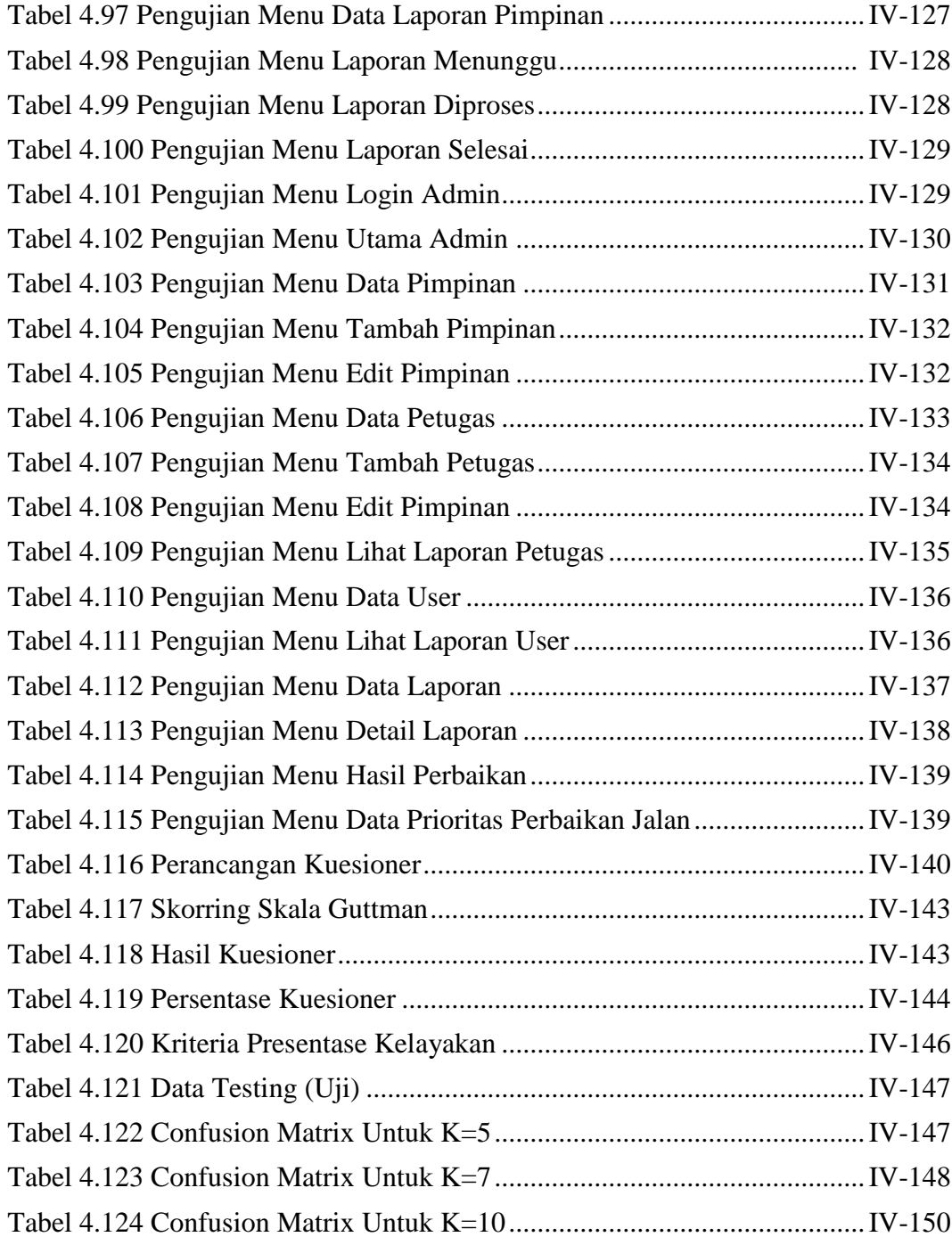

## **DAFTAR GAMBAR**

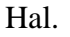

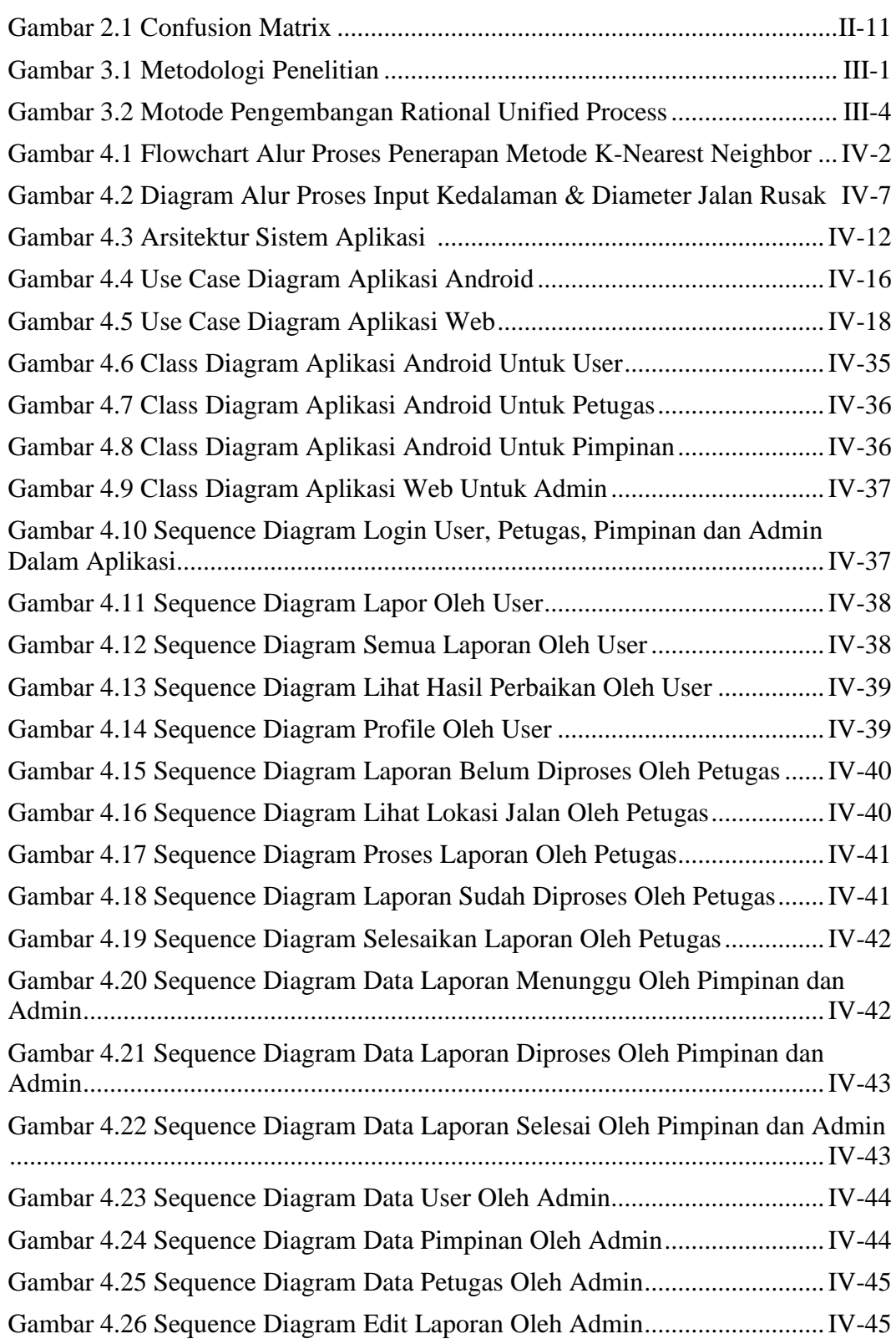

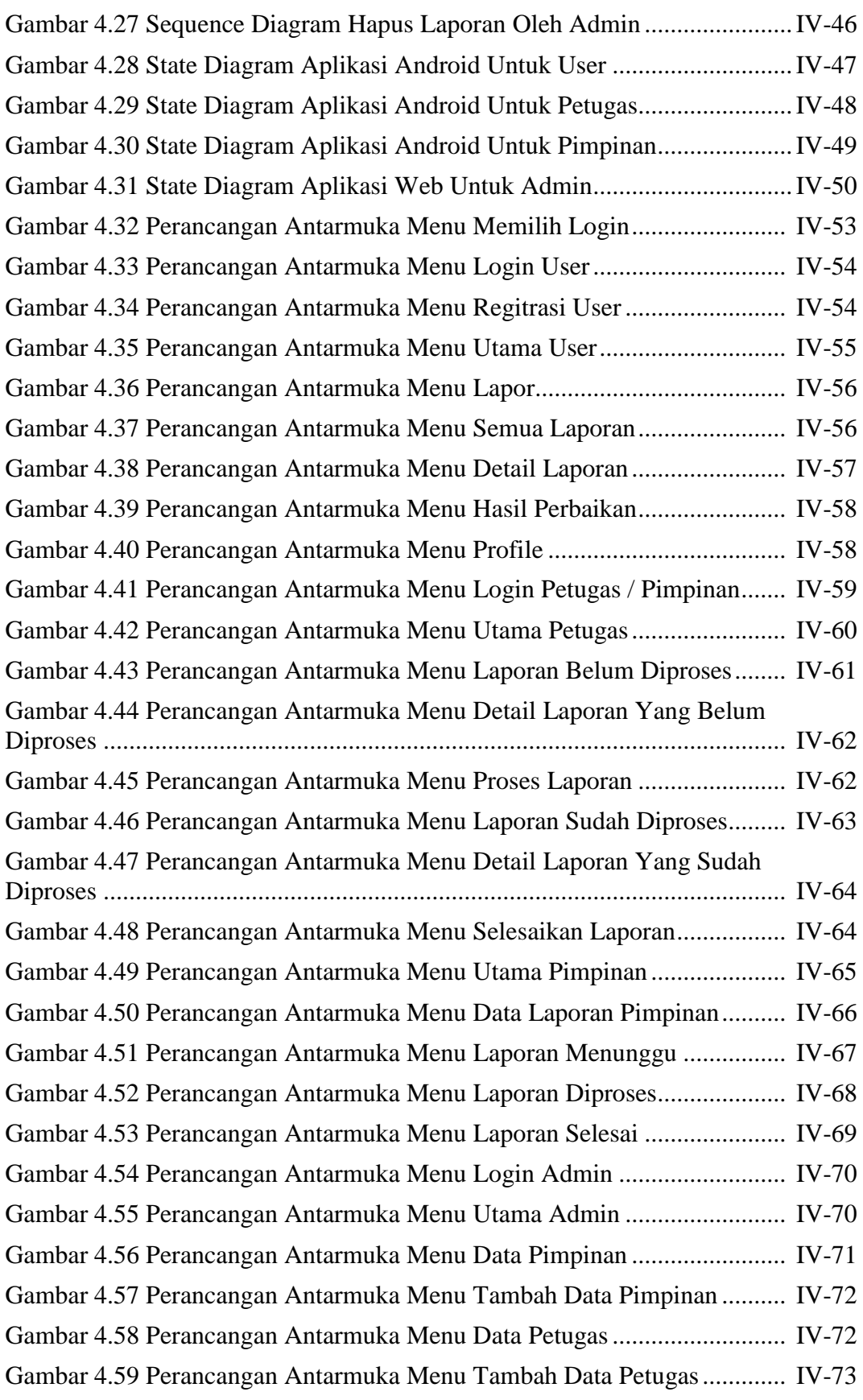

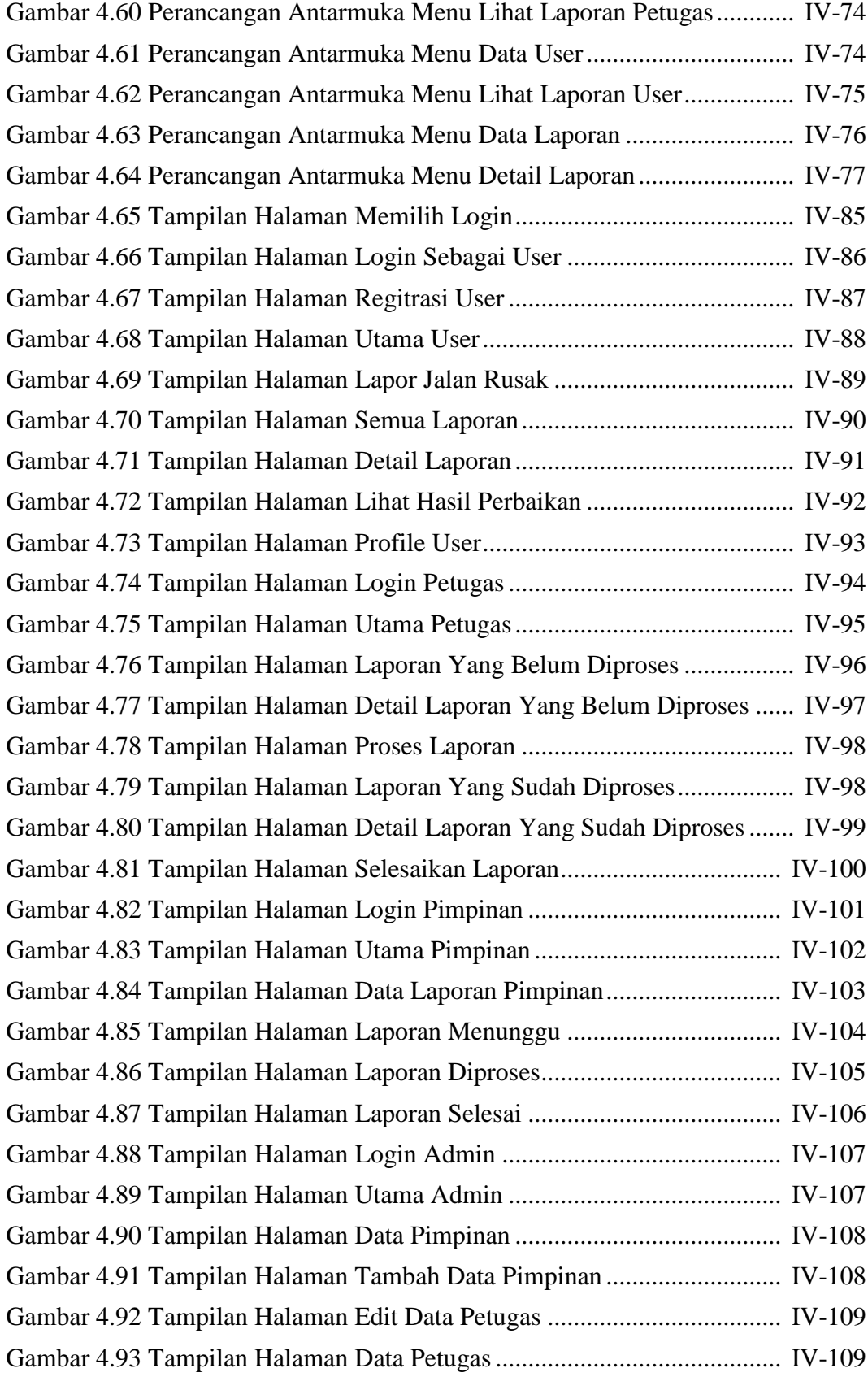

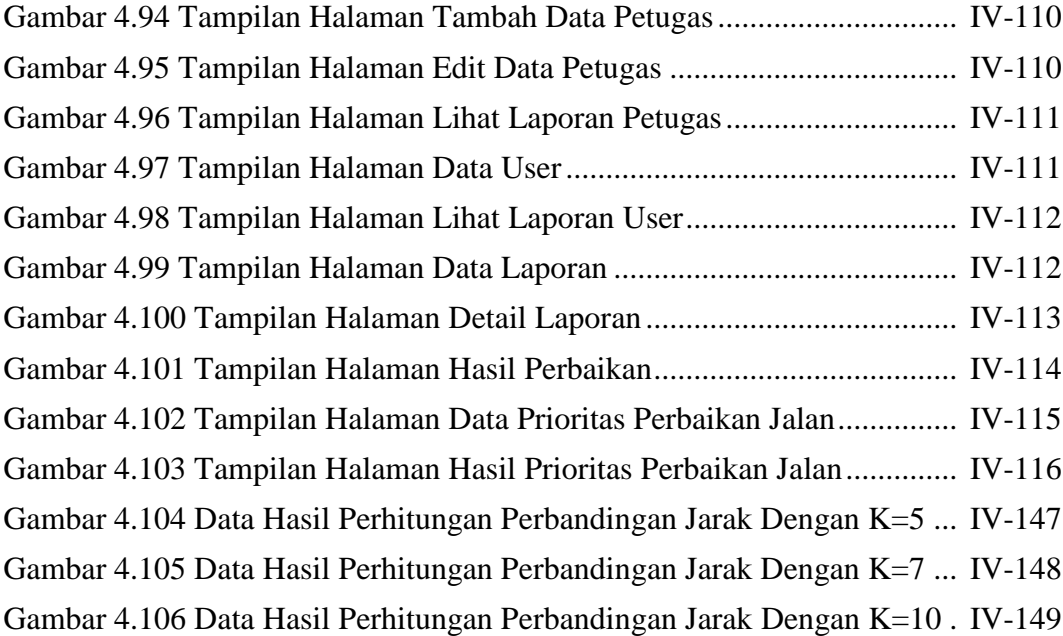

## **DAFTAR LAMPIRAN**

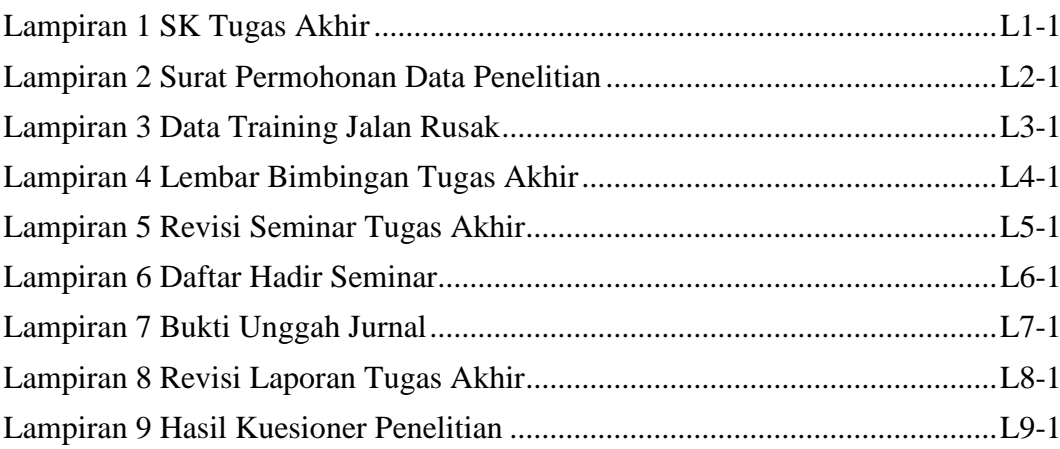